# JD Edwards EnterpriseOne In-Memory Project Portfolio Advisor

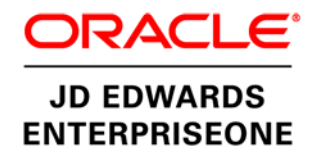

A new way for deeper project financial insight

#### **KEY FEATURES**

- Report across project portfolio
- Visibility into project financials with associated contract billings in one user interface
- Summarize project portfolio (by region, by sales rep, by project type), etc.)
- Quickly resolve issues with full access to project details
- Review project financials with built-in chart
- As-if currency
- Include unposted and date-based transactions
- User-defined project metrics
- User-defined visual status indicators
- Hover forms for column definitions
- Save search results

Executive insight into the real-time status of the state of the business requires the summarization of a wide variety of financial information and potentially the combination of tens of thousands of tasks for hundreds of individual projects. In order to understand and gain insight into budgets, actual costs, estimate to complete, earned value, and profitability of their business at any point in time, executives need to summarize project information in many different ways.

Project managers and executives perform a series of analyses including earned value analysis and other industry and company-specific methodologies. Results of this analysis that are out of a specified tolerance need to be drilled down on to pinpoint the root cause and take effective action.

## Single View of Project Portfolio

Anyone who has done project management can confirm the old adage "you cannot manage what you don't measure." This basic concept of project management holds true for single, small projects to large projects and up to a portfolio of projects.

JD Edwards EnterpriseOne In-Memory Project Portfolio Advisor provides real-time access to financial and billing project information across a project portfolio in one application. This application provides you with the information you need to manage projects throughout the entire project lifecycle from budgeting and planning, to project execution, change management, and billing to project closeout.

JD Edwards EnterpriseOne In-Memory Project Portfolio Advisor enables you to quickly change the summary view of projects with just a click. Examples of summary options include by job, supervisor, company, project, region, and type of work. This enables you to quickly view all angles of projects to assess how the needs and interests of all stakeholders are being met with the goal that projects are running on budget and with the optimum profitability. You will see significant time saving in your day-to-day project management reviews as well as a decreased time to prepare for your recurring project reporting cycles.

And with this single view, you can increase management control of global, multicurrency projects. JD Edwards EnterpriseOne In-Memory Project Portfolio Advisor gives you real time "as-if" currency conversion for multicurrency projects. When an "as-if" currency is specified, the system automatically converts and displays all amounts in the currency specified, thus eliminating any time to calculate and summarize multicurrency project

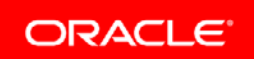

#### **KEY BENEFITS**

ī

- Reduce time to analyze and manage projects across the portfolio
- Optimize project profitability
- Increase insight into cash flow for projects
- Save time with drill-down access to actionable tasks
- Quickly identify project issues with project metrics and user-defined thresholds

information.

There are many other features that help you analyze, review, and pinpoint issues within your project portfolio and quickly make better informed decisions to keep your projects running on budget and with optimal profitability. For example, you can create your own formulas that represent the way you do business, such as cost per hour and budget remaining. Another example is visual alters. You can display and filter tasks within your projects that are out of tolerance with thresholds you define. This helps you identify the parts of your projects that need your immediate attention.

## Optimizing Project Profitability

Many project-oriented organizations, such as engineering and construction firms, run their business with low margins and so the need to manage and track cash flow for all projects is crucial. Executives need to be able to assess the profitability of any project or group of projects. The challenge is that the way project managers manage their projects (focusing on budgets, actual costs, estimate to complete, and earned value) does not always easily coincide with the ways a company's customers require how they are billed (focusing on markups, fees, and so on).

With this solution, project managers, throughout the lifecycle of each project, can continuously manage the work and related costs while at the same time gain insight into how projects are contributing to the cash flow and profitability of the organization. With this insight into cash availability and project profitability, project managers can make changes to the work being done or who does the work to drive increased billing and profitability.

## Drill-Down Capabilities across Project Portfolio

After project managers complete their project portfolio analysis, their job is not finished. Results of this analysis that are out of specified tolerances need to be drilled down on to pinpoint the root cause and take effective action.

With a single click, you can quickly navigate from the top of the portfolio down to individual projects and even down to individual tasks within a project. With possibly hundreds of projects to manage within a portfolio, you can view, at a summarized level, the entire group of projects and then drill down to individual projects as you see anomalies or exceptions. This gives you a way to quickly and easily keep your project costs under control.

## Designed to Run on Oracle Engineered Systems

Oracle Engineered Systems provide the foundation for such a generational evolution for JD Edwards EnterpriseOne on a number of levels. In-Memory applications offer capabilities that were not possible before. Business users benefit from the extreme performance and agility, and new capabilities transform enterprise business processes and accelerate the activities that drive business benefits. Technical staff benefits from simplified architecture, tightly integrated and tested components, and agile application deployment. JD Edwards EnterpriseOne running on Oracle engineered systems is the culmination of Oracle's "Engineered to Work Together" strategy.

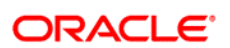

CONNECT WITH US

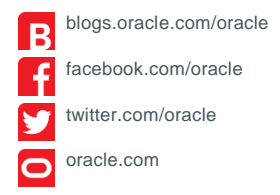

CONTACT US

For more information about JD Edwards EnterpriseOne, visit oracle.com or call +1.800.ORACLE1 to speak to an Oracle representative.

#### Integrated Cloud Applications & Platform Services

Copyright © 2016, Oracle and/or its affiliates. All rights reserved. This document is provided for information purposes only, and the contents hereof are subject to change without notice. This document is not warranted to be error-free, nor subject to any other<br>warranties or conditions, whether expressed orally or implied in law, including implied warran fitness for a particular purpose. We specifically disclaim any liability with respect to this document, and no contractual obligations are<br>formed either directly or indirectly by this document. This document may not be rep means, electronic or mechanical, for any purpose, without our prior written permission.

Oracle and Java are registered trademarks of Oracle and/or its affiliates. Other names may be trademarks of their respective owners.

Intel and Intel Xeon are trademarks or registered trademarks of Intel Corporation. All SPARC trademarks are used under license and<br>are trademarks or registered trademarks of SPARC International, Inc. AMD, Opteron, the AMD trademarks or registered trademarks of Advanced Micro Devices. UNIX is a registered trademark of The Open Group. 0116